# Universida<sub>de</sub>Vigo

# Guía Materia 2018 / 2019

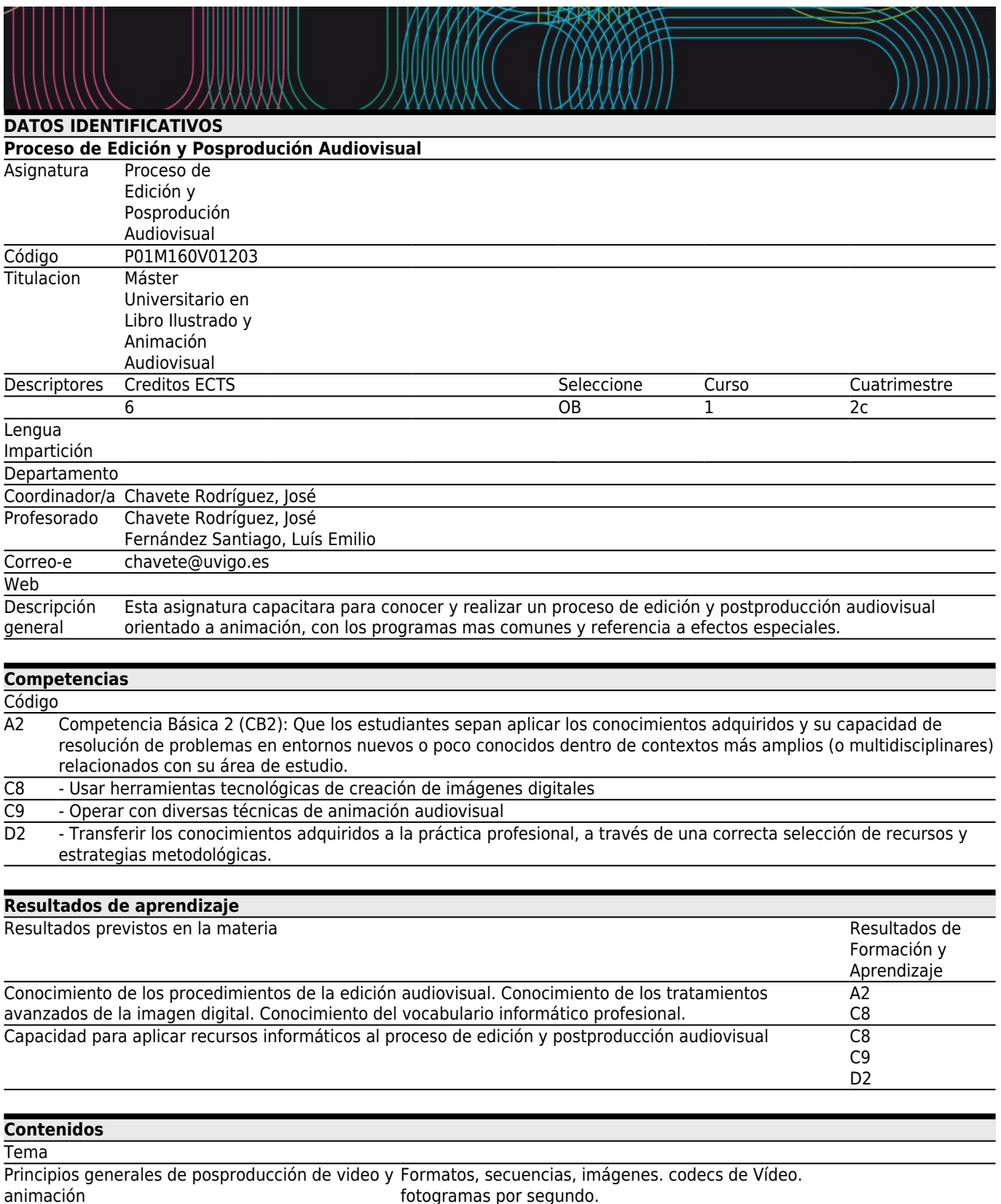

fotogramas por segundo.

Entorno de programas de composición. Capas y canales (key y matte). Estabilizado y seguimiento. Motion graphics. Pintado y recuperación de fondos. Ciclos de animación, estructuras de personajes, IK. Integración sobre imagen. Ajustes de Color. Efectos y partículas

## **[Planificación](#page--1-0)**

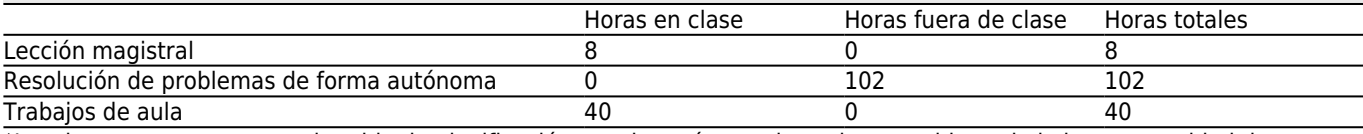

\*Los datos que aparecen en la tabla de planificación son de carácter orientativo, considerando la heterogeneidad de alumnado

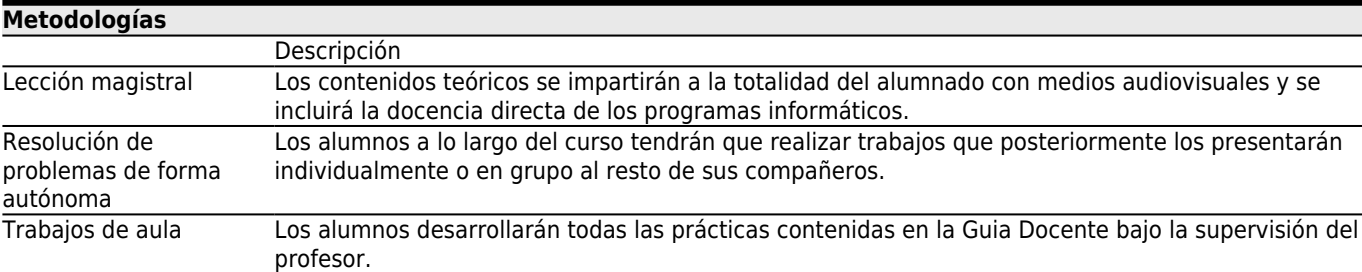

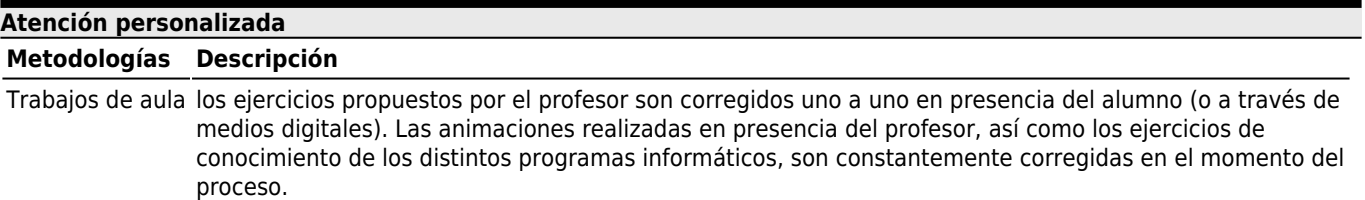

## **[Evaluación](#page--1-0)**

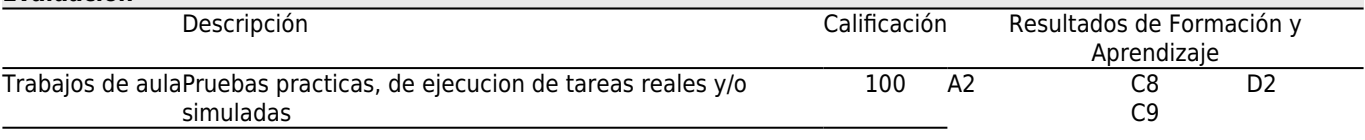

#### **[Otros comentarios sobre la Evaluación](#page--1-0)**

CONVOCATORIA ORDINARIA 2º CUADRIMESTRE 30 de MAYO 2019

CONVOCATORIA EXTRAORDINARIA DE JULIO: 3 de JULIO 2019

 En ambas convocatorias será necesario presentar los trabajos propuestos en el curso, la nota obtenida en los ejercicios superados en primera se conservan para la extraordinaria.

## **[Fuentes de información](#page--1-0) Bibliografía Básica**

## **Bibliografía Complementaria**

Fridsma, Lisa & Gyncild, Brie, **Adobe After Effects CC Classroom in a Book**, 2017 Release, Classroom in a Book (Adobe), 2017

Meyer, Chris &Meyer, Thris, **Creating Motion Graphics with After Effects: Essential and Advanced Techniques**, Edición: 5, Focal Press, 2010

Glor, Flax & Sardella, Andrea, **Filmmaking Simplified: Practical Techniques for Getting More out of Any Production**, Kindle,

# **[Recomendaciones](#page--1-0)**

# **Otros comentarios**

La asistencia es obligatoria para el alumno adscrito a la docencia presencial. En el caso de docencia no presencial, el alumno tendrá una comunicación fluida con el profesor, quien le informará de los trabajos, fechas, entregas, horarios, pautas de comunicación, etc.

La evaluación es continua, por lo que se perderá esta condición cuando el alumno falte a las clases de manera injustificada y continuada. Solo tendrá derecho al examen final en el cual tendrá que presentar todos los trabajos pedidos por el profesor a lo largo del cuatrimestre.

El horario de esta asignatura son los miercoles de 14:00 h. a 19:00 h. Las tutorias se realizan a continuación de la clase, en el mismo espacio de docencia. Además, la comunicación a través del correo y redes sociales está siempre disponible, sean alumnos presenciales, o especialmente alumnos no presenciales (ONLINE).